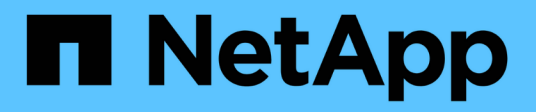

# **Aprenda**

Cloud Manager 3.8

NetApp March 25, 2024

This PDF was generated from https://docs.netapp.com/es-es/occm38/concept\_overview\_cvo.html on March 25, 2024. Always check docs.netapp.com for the latest.

# Tabla de contenidos

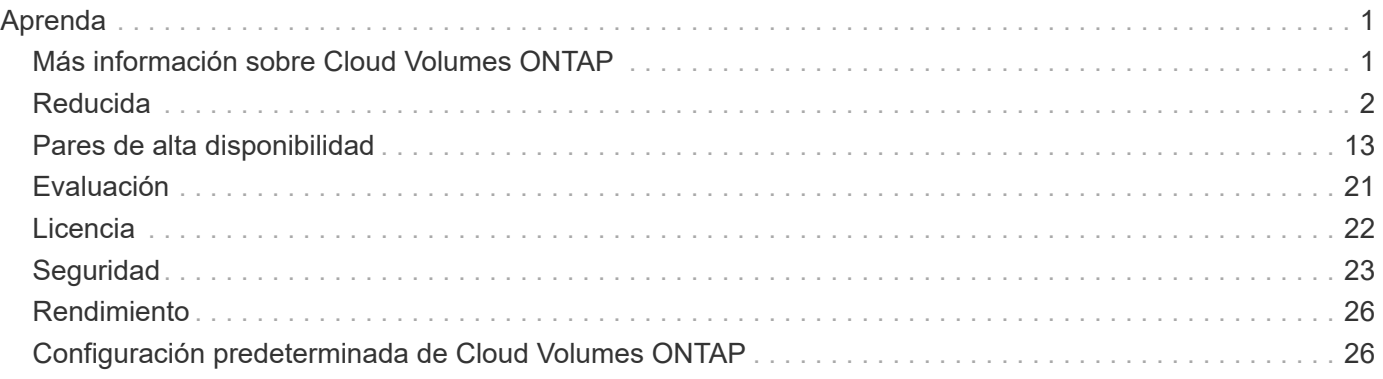

# <span id="page-2-0"></span>**Aprenda**

# <span id="page-2-1"></span>**Más información sobre Cloud Volumes ONTAP**

Cloud Volumes ONTAP le permite optimizar los costes y el rendimiento del almacenamiento en cloud, a la vez que mejora la protección de datos, la seguridad y el cumplimiento de normativas.

Cloud Volumes ONTAP es un dispositivo de almacenamiento exclusivamente de software que ejecuta el software de gestión de datos ONTAP en el cloud. Ofrece almacenamiento empresarial con las siguientes funciones clave:

• Eficiencias del almacenamiento

Aproveche las funciones integradas de deduplicación de datos, compresión de datos, thin provisioning y clonado para minimizar los costes en almacenamiento.

• Alta disponibilidad

Garantice la fiabilidad de su empresa y la continuidad de las operaciones en caso de fallos en su entorno cloud.

• Protección de datos

Cloud Volumes ONTAP aprovecha SnapMirror, la tecnología de replicación líder del sector de NetApp, para replicar los datos en las instalaciones al cloud para que sea fácil disponer de copias secundarias para varios casos de uso.

Cloud Volumes ONTAP también se integra con Cloud Backup Service para proporcionar funcionalidades de backup y restauración para la protección y archivado de datos en el cloud a largo plazo.

• Organización en niveles de los datos

Cambie entre pools de almacenamiento de alto y bajo rendimiento bajo demanda sin desconectar las aplicaciones.

• Consistencia de las aplicaciones

Garantice la consistencia de las copias Snapshot de NetApp mediante SnapCenter de NetApp.

• Seguridad de datos

Cloud Volumes ONTAP admite el cifrado de datos y proporciona protección contra virus y ransomware.

• Controles de cumplimiento de normas de privacidad

La integración con Cloud Compliance le ayuda a comprender el contexto de los datos e identificar datos confidenciales.

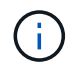

Con Cloud Volumes ONTAP se incluyen las licencias para funciones de ONTAP.

["Consulte las configuraciones de Cloud Volumes ONTAP admitidas"](https://docs.netapp.com/us-en/cloud-volumes-ontap/index.html)

# <span id="page-3-0"></span>**Reducida**

# **Discos y agregados**

Comprender cómo utiliza Cloud Volumes ONTAP el almacenamiento en cloud puede ayudarle a comprender los costes de almacenamiento.

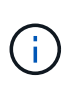

Todos los discos y agregados deben crearse y eliminarse directamente desde Cloud Manager. No debe realizar estas acciones desde otra herramienta de gestión. De esta manera, se puede afectar a la estabilidad del sistema, se puede obstaculizar la capacidad de añadir discos en el futuro y generar potencialmente cuotas redundantes para proveedores de cloud.

# **Descripción general**

Cloud Volumes ONTAP usa el almacenamiento del proveedor de cloud como discos y los agrupa en uno o más agregados. Los agregados proporcionan almacenamiento a uno o varios volúmenes.

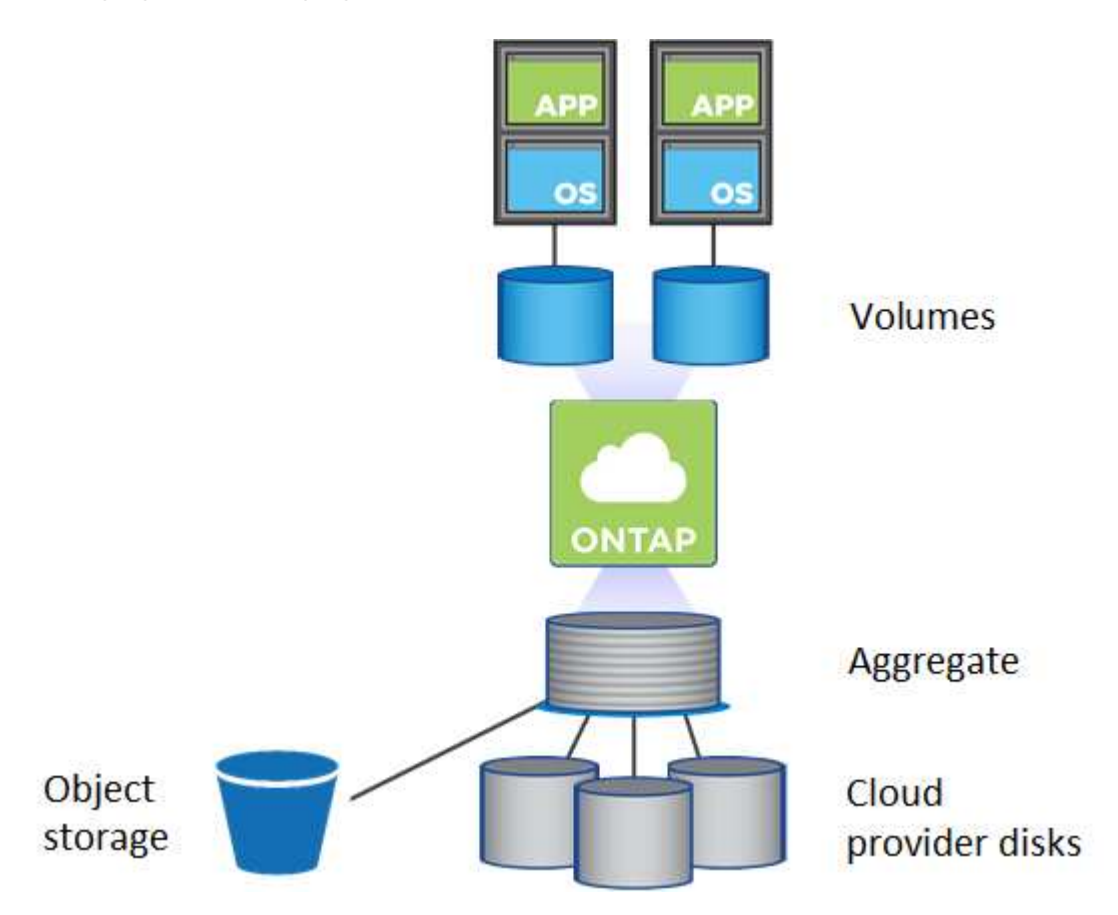

Se admiten varios tipos de discos de cloud. Al crear un volumen y el tamaño de disco predeterminado al implementar Cloud Volumes ONTAP, elija el tipo de disco.

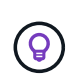

La cantidad total de almacenamiento comprado a un proveedor de cloud es la *raw Capacity*. El *capacidad utilizable* es menor porque aproximadamente del 12 al 14 % es la sobrecarga reservada para el uso de Cloud Volumes ONTAP. Por ejemplo, si Cloud Manager crea un agregado de 500 GB, la capacidad utilizable es de 442.94 GB.

#### **Almacenamiento AWS**

En AWS, Cloud Volumes ONTAP utiliza almacenamiento EBS para datos de usuario y almacenamiento NVMe local como Flash Cache en algunos tipos de instancias de EC2.

#### **Almacenamiento de EBS**

En AWS, un agregado puede contener hasta 6 discos con el mismo tamaño. El tamaño máximo de disco es 16 TB.

El tipo de disco EBS subyacente puede ser SSD de uso general, SSD de IOPS aprovisionado, HDD de rendimiento optimizado o HDD en frío. Es posible emparejar un disco de EBS con Amazon S3 a. ["organice](#page-5-0) [en niveles los datos inactivos en almacenamiento de objetos de bajo coste"](#page-5-0).

En líneas generales, las diferencias entre los tipos de discos EBS son las siguientes:

- *SSD* los discos de uso general equilibran el coste y el rendimiento de una amplia gama de cargas de trabajo. El rendimiento se define en términos de IOPS.
- Los discos SSD\_ aprovisionados de \_IOPS se utilizan para aplicaciones esenciales que requieren el mayor rendimiento a un coste más elevado.
- *los discos HDD* optimizados para rendimiento se utilizan para cargas de trabajo de acceso frecuente que requieren un rendimiento rápido y constante a un precio más bajo.
- *HDD* los discos están diseñados para realizar backups o datos a los que se accede con poca frecuencia porque el rendimiento es muy bajo. Al igual que los discos HDD optimizados para el rendimiento, el rendimiento se define en términos de rendimiento.

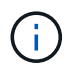

Los discos HDD de datos fríos no son compatibles con configuraciones de alta disponibilidad ni con niveles de datos.

#### **Almacenamiento NVMe local**

Algunos tipos de instancias de EC2 incluyen almacenamiento NVMe local, que Cloud Volumes ONTAP utiliza como ["Flash Cache".](#page-11-0)

#### **Enlaces relacionados**

- ["Documentación de AWS: Tipos de volúmenes de EBS"](http://docs.aws.amazon.com/AWSEC2/latest/UserGuide/EBSVolumeTypes.html)
- ["Aprenda a elegir tipos de disco y tamaños de disco para Sus sistemas en AWS"](https://docs.netapp.com/es-es/occm38/task_planning_your_config.html)
- ["Revise los límites de almacenamiento de Cloud Volumes ONTAP en AWS"](https://docs.netapp.com/us-en/cloud-volumes-ontap/reference_limits_aws_97.html)
- ["Revise las configuraciones compatibles para Cloud Volumes ONTAP en AWS"](http://docs.netapp.com/us-en/cloud-volumes-ontap/reference_configs_aws_97.html)

#### **Almacenamiento Azure**

En Azure, un agregado puede contener hasta 12 discos con el mismo tamaño. El tipo de disco y el tamaño máximo del disco dependen de si se utiliza un sistema de nodo único o un par de alta disponibilidad:

#### **Sistemas de un solo nodo**

Los sistemas de un solo nodo pueden usar tres tipos de discos gestionados de Azure:

- *Premium SSD Managed Disks* proporciona un alto rendimiento para cargas de trabajo con un gran volumen de I/o a un coste más elevado.
- *Standard SSD Managed Disks* proporciona un rendimiento constante para cargas de trabajo que

requieren un bajo nivel de IOPS.

• *Standard HDD Managed Disks* es una buena opción si no necesita un alto nivel de IOPS y desea reducir sus costes.

Cada tipo de disco gestionado tiene un tamaño máximo de disco de 32 TB.

Puede emparejar un disco gestionado con el almacenamiento de Azure Blob para ["organice en niveles](#page-5-0) [los datos inactivos en almacenamiento de objetos de bajo coste".](#page-5-0)

## **Parejas de HA**

Los pares de ALTA DISPONIBILIDAD usan los blobs de página Premium, que tienen un tamaño de disco máximo de 8 TB.

#### **Enlaces relacionados**

- ["Documentación de Microsoft Azure: Introducción a Microsoft Azure Storage"](https://azure.microsoft.com/documentation/articles/storage-introduction/)
- ["Aprenda a elegir tipos de disco y tamaños de disco para Sus sistemas en Azure"](https://docs.netapp.com/es-es/occm38/task_planning_your_config_azure.html)
- ["Revise los límites de almacenamiento de Cloud Volumes ONTAP en Azure"](https://docs.netapp.com/us-en/cloud-volumes-ontap/reference_limits_azure_97.html)

### **Almacenamiento para GCP**

En GCP, un agregado puede contener hasta 6 discos con el mismo tamaño. El tamaño máximo de disco es 16 TB.

El tipo de disco puede ser *Zonal SSD persistent disks* o *Zonal standard persistent disks*. Puede emparejar discos persistentes con un bloque de Google Storage para ["organice en niveles los datos inactivos en](#page-5-0) [almacenamiento de objetos de bajo coste".](#page-5-0)

#### **Enlaces relacionados**

- ["Documentación de Google Cloud Platform: Opciones de almacenamiento"](https://cloud.google.com/compute/docs/disks/)
- ["Revise los límites de almacenamiento de Cloud Volumes ONTAP en GCP"](https://docs.netapp.com/us-en/cloud-volumes-ontap/reference_limits_gcp_97.html)

# **Tipo de RAID**

El tipo RAID para cada agregado de Cloud Volumes ONTAP es RAID0 (segmentación). No se admite ningún otro tipo de RAID. Cloud Volumes ONTAP confía en el proveedor cloud para garantizar la disponibilidad de disco y la durabilidad.

# <span id="page-5-0"></span>**Información general sobre organización en niveles de datos**

Reduzca los costes de almacenamiento al permitir un almacenamiento de objetos de bajo coste mediante la segmentación automatizada de los datos inactivos. Los datos activos permanecen en unidades SSD o HDD de alto rendimiento, mientras que los datos inactivos se organizan en niveles en almacenamiento de objetos de bajo coste. De este modo, podrá recuperar espacio en el almacenamiento primario y reducir el almacenamiento secundario.

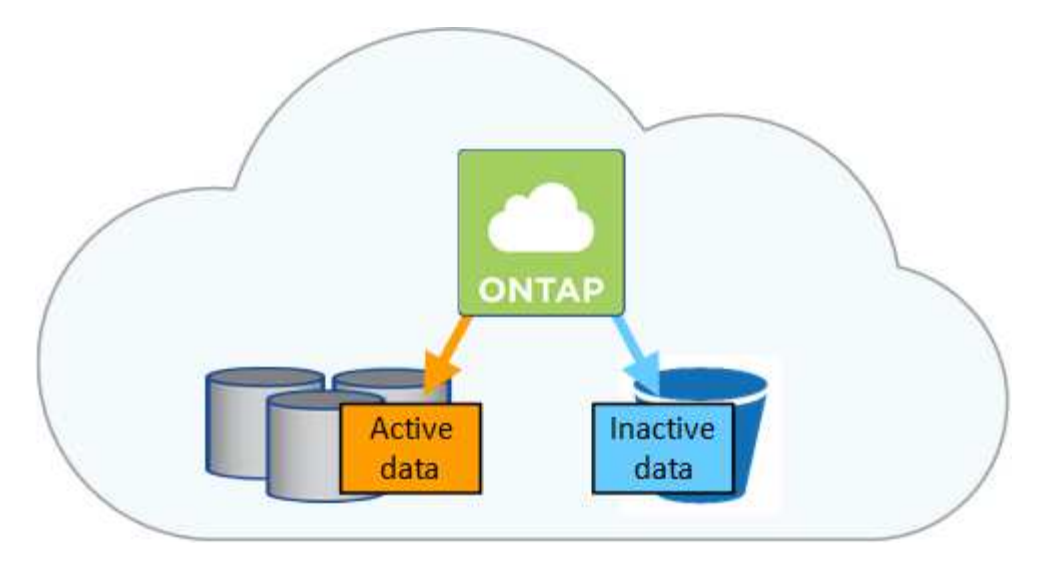

Cloud Volumes ONTAP admite la organización en niveles de datos en AWS, Azure y Google Cloud Platform. La organización en niveles de datos utiliza la tecnología FabricPool.

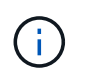

No es necesario instalar una licencia de funciones para habilitar la organización en niveles de datos (FabricPool).

# **Organización en niveles de los datos en AWS**

Al habilitar la organización en niveles de datos en AWS, Cloud Volumes ONTAP utiliza EBS como nivel de rendimiento para los datos activos y AWS S3 como nivel de capacidad para los datos inactivos.

#### **Nivel de rendimiento**

El nivel de rendimiento puede ser SSD de uso general, SSD de IOPS aprovisionados o HDD optimizados para el rendimiento.

#### **Nivel de capacidad**

Un sistema Cloud Volumes ONTAP organiza los datos inactivos en niveles en un único bloque de S3 utilizando la clase de almacenamiento *Standard*. El estándar es ideal para datos a los que se accede con frecuencia almacenados en múltiples zonas de disponibilidad.

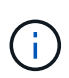

Cloud Manager crea un único bloque de S3 para cada entorno laboral y lo nombra identificador único de estructura-pool- clúster. No se crea otro bloque de S3 para cada volumen.

#### **Clases de almacenamiento**

La clase de almacenamiento predeterminada para los datos por niveles en AWS es *Standard*. Si no tiene previsto acceder a los datos inactivos, puede reducir sus costes de almacenamiento cambiando la clase de almacenamiento por una de las siguientes opciones: *Intelligent Tiering*, *One-Zone Infrecuente Access* o *Standard-Infrecuente Access*. Al cambiar la clase de almacenamiento, los datos inactivos se inician en la clase de almacenamiento estándar y se pasan a la clase de almacenamiento seleccionada si no se accede a los datos después de 30 días.

Los costes de acceso son más elevados si se accede a los datos, por lo que hay que tener en cuenta antes de cambiar la clase de almacenamiento. ["Obtenga más información acerca de las clases de](https://aws.amazon.com/s3/storage-classes) [almacenamiento de Amazon S3"](https://aws.amazon.com/s3/storage-classes).

Puede seleccionar una clase de almacenamiento cuando cree el entorno de trabajo y puede cambiarla en

cualquier momento. Para obtener información detallada sobre cómo cambiar la clase de almacenamiento, consulte ["Organización en niveles de los datos inactivos en almacenamiento de objetos de bajo coste"](https://docs.netapp.com/es-es/occm38/task_tiering.html).

La clase de almacenamiento para la organización en niveles de los datos es de todo el sistema, pero no por volumen.

#### **Organización en niveles de los datos en Azure**

Cuando se habilita la organización en niveles de datos en Azure, Cloud Volumes ONTAP utiliza discos gestionados de Azure como nivel de rendimiento para los datos activos y el almacenamiento de Azure Blob como nivel de capacidad para los datos inactivos.

#### **Nivel de rendimiento**

El nivel de rendimiento puede ser SSD o HDD.

#### **Nivel de capacidad**

Un sistema Cloud Volumes ONTAP organiza los datos inactivos en niveles en un único contenedor BLOB utilizando el nivel de almacenamiento Azure *hot*. El nivel activo es ideal para los datos a los que se accede con frecuencia.

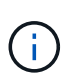

Cloud Manager crea una nueva cuenta de almacenamiento con un único contenedor para cada entorno de trabajo de Cloud Volumes ONTAP. El nombre de la cuenta de almacenamiento es aleatorio. No se crea un contenedor diferente para cada volumen.

#### **Niveles de acceso al almacenamiento**

El nivel de acceso al almacenamiento predeterminado para los datos por niveles en Azure es el nivel *hot*. Si no tiene pensado acceder a los datos inactivos, puede reducir sus costes de almacenamiento cambiando al nivel de almacenamiento *COOL*. Cuando cambia el nivel de almacenamiento, los datos inactivos se inician en el nivel de almacenamiento activo y se pasan a la capa de almacenamiento frío, si no se accede a los datos después de 30 días.

Los costes de acceso son más elevados si accede a los datos, por lo que tenga en cuenta antes de cambiar el nivel de almacenamiento. ["Obtenga más información acerca de los niveles de acceso al](https://docs.microsoft.com/en-us/azure/storage/blobs/storage-blob-storage-tiers) [almacenamiento de Azure Blob"](https://docs.microsoft.com/en-us/azure/storage/blobs/storage-blob-storage-tiers).

Es posible seleccionar un nivel de almacenamiento al crear el entorno de trabajo y cambiarlo siempre que se desee. Para obtener más información sobre cómo cambiar el nivel de almacenamiento, consulte ["Organización en niveles de los datos inactivos en almacenamiento de objetos de bajo coste"](https://docs.netapp.com/es-es/occm38/task_tiering.html).

El nivel de acceso al almacenamiento para la organización en niveles de los datos es de todo el sistema, pero no lo es por volumen.

#### **Organización en niveles de los datos en GCP**

Cuando se habilita la organización en niveles de datos en GCP, Cloud Volumes ONTAP utiliza discos persistentes como nivel de rendimiento para los datos activos y un cubo de Google Cloud Storage como nivel de capacidad para los datos inactivos.

#### **Nivel de rendimiento**

El nivel de rendimiento puede ser SSD o HDD (discos estándar).

#### **Nivel de capacidad**

Un sistema Cloud Volumes ONTAP organiza los datos inactivos en niveles en un único bucket de Google

Cloud Storage mediante la clase de almacenamiento *Regional*.

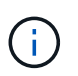

Cloud Manager crea un único bloque para cada entorno de trabajo y lo nombra identificador único de estructura-pool- clúster. No se crea otro bloque para cada volumen.

#### **Clases de almacenamiento**

La clase de almacenamiento predeterminada para los datos por niveles es la clase *Standard Storage*. Si se accede a los datos con poca frecuencia, puede reducir los costes de almacenamiento cambiando a *Nearline Storage* o *Coldline Storage*. Al cambiar la clase de almacenamiento, los datos inactivos se inician en la clase de almacenamiento estándar y se pasan a la clase de almacenamiento seleccionada si no se accede a los datos después de 30 días.

Los costes de acceso son más elevados si se accede a los datos, por lo que hay que tener en cuenta antes de cambiar la clase de almacenamiento. ["Obtenga más información sobre clases de almacenamiento para](https://cloud.google.com/storage/docs/storage-classes) [Google Cloud Storage".](https://cloud.google.com/storage/docs/storage-classes)

Es posible seleccionar un nivel de almacenamiento al crear el entorno de trabajo y cambiarlo siempre que se desee. Para obtener información detallada sobre cómo cambiar la clase de almacenamiento, consulte ["Organización en niveles de los datos inactivos en almacenamiento de objetos de bajo coste"](https://docs.netapp.com/es-es/occm38/task_tiering.html).

La clase de almacenamiento para la organización en niveles de los datos es de todo el sistema, pero no por volumen.

#### **Organización en niveles de los datos y límites de capacidad**

Si se habilita la organización en niveles de datos, el límite de capacidad de un sistema sigue siendo el mismo. El límite se distribuye entre el nivel de rendimiento y el nivel de capacidad.

#### **Políticas de organización en niveles del volumen**

Para habilitar la organización en niveles de datos, es necesario seleccionar una política de organización en niveles de volumen cuando se crea, se modifica o se replica un volumen. Puede seleccionar una política diferente para cada volumen.

Algunas políticas de organización en niveles tienen un período de refrigeración mínimo asociado, que establece el tiempo en el que los datos de un volumen deben permanecer inactivos para que los datos se consideren "inactivos" y moverse al nivel de capacidad.

Cloud Manager permite elegir entre las siguientes políticas de organización en niveles del volumen al crear o modificar un volumen:

#### **Solo Snapshot**

Cuando un agregado ha alcanzado la capacidad del 50%, Cloud Volumes ONTAP genera datos de usuarios inactivos de copias Snapshot que no están asociadas con el sistema de archivos activo al nivel de capacidad. El período de enfriamiento es de aproximadamente 2 días.

Si se leen, los bloques de datos inactivos del nivel de capacidad se activan y se mueven al nivel de rendimiento.

#### **Todo**

Todos los datos (no incluidos los metadatos) se marcan inmediatamente como fríos y por niveles en el almacenamiento de objetos lo antes posible. No es necesario esperar 48 horas hasta que se enfrían los bloques nuevos en un volumen. Tenga en cuenta que los bloques ubicados en el volumen antes de ajustar la normativa de todo requieren 48 horas de frío.

Si se leen, los bloques de datos inactivos del nivel de cloud permanecen activos y no se vuelven a escribir en el nivel de rendimiento. Esta política está disponible a partir de ONTAP 9.6.

# **Automático**

Después de que un agregado ha alcanzado la capacidad del 50 %, Cloud Volumes ONTAP organiza en niveles bloques de datos inactivos en un volumen en un nivel de capacidad. Los datos inactivos incluyen no solo copias snapshot, sino también datos de usuarios inactivos del sistema de archivos activo. El período de enfriamiento es de aproximadamente 31 días.

Esta política es compatible a partir de Cloud Volumes ONTAP 9.4.

Si las lecturas aleatorias las leen, los bloques de datos fríos del nivel de capacidad se activan y se mueven al nivel de rendimiento. Si las lecturas secuenciales se leen, como las asociadas con el índice y los análisis antivirus, los bloques de datos inactivos permanecen inactivos y no se mueven al nivel de rendimiento.

#### **Ninguno**

Mantiene datos de un volumen en el nivel de rendimiento, lo que impide que se mueva al nivel de capacidad.

Al replicar un volumen, se puede elegir si se van a organizar los datos en niveles en el almacenamiento de objetos. Si lo hace, Cloud Manager aplica la directiva **Backup** al volumen de protección de datos. A partir de Cloud Volumes ONTAP 9.6, la política de organización en niveles **todo** sustituye a la política de copia de seguridad.

#### **La desactivación de Cloud Volumes ONTAP afecta al período de refrigeración**

Los bloques de datos se enfrían mediante exploraciones de refrigeración. Durante este proceso, los bloques que no se han utilizado han movido la temperatura del bloque (enfriado) al siguiente valor más bajo. El tiempo de refrigeración predeterminado depende de la política de organización en niveles del volumen:

- Auto: 31 días
- Snapshot Only: 2 días

Cloud Volumes ONTAP debe estar en ejecución para que funcione la exploración de refrigeración. Si el Cloud Volumes ONTAP está apagado, la refrigeración también se detendrá. Como consecuencia, podría experimentar tiempos de refrigeración más largos.

# **Configuración de la organización en niveles de los datos**

Para obtener instrucciones y una lista de las configuraciones compatibles, consulte ["Organización en niveles](https://docs.netapp.com/es-es/occm38/task_tiering.html) [de los datos inactivos en almacenamiento de objetos de bajo coste"](https://docs.netapp.com/es-es/occm38/task_tiering.html).

# **Gestión del almacenamiento**

Cloud Manager proporciona una gestión simplificada y avanzada del almacenamiento de Cloud Volumes ONTAP.

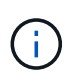

Todos los discos y agregados deben crearse y eliminarse directamente desde Cloud Manager. No debe realizar estas acciones desde otra herramienta de gestión. De esta manera, se puede afectar a la estabilidad del sistema, se puede obstaculizar la capacidad de añadir discos en el futuro y generar potencialmente cuotas redundantes para proveedores de cloud.

# **Aprovisionamiento de almacenamiento**

Cloud Manager facilita el aprovisionamiento de almacenamiento para Cloud Volumes ONTAP al comprar discos y gestionar agregados. Solo tiene que crear volúmenes. Puede utilizar una opción de asignación avanzada para aprovisionar los agregados por sí mismo, si lo desea.

#### **Aprovisionamiento simplificado**

Los agregados proporcionan almacenamiento en cloud a volúmenes. Cloud Manager crea agregados para el usuario cuando inicia una instancia y cuando aprovisiona volúmenes adicionales.

Al crear un volumen, Cloud Manager lleva a cabo una de estas tres cosas:

- Coloca el volumen en un agregado existente que tiene suficiente espacio libre.
- Coloca el volumen en una agrupación existente al comprar más discos para esa agrupación.
- Compra discos para un nuevo agregado y coloca el volumen en ese agregado.

Cloud Manager determina dónde colocar un nuevo volumen examinando varios factores: El tamaño máximo de un agregado, si está habilitado el aprovisionamiento ligero y los umbrales de espacio libre para los agregados.

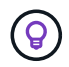

El administrador de cuentas puede modificar los umbrales de espacio libre desde la página **Configuración**.

#### **Selección de tamaño de disco para agregados en AWS**

Cuando Cloud Manager crea nuevos agregados para Cloud Volumes ONTAP en AWS, aumenta gradualmente el tamaño del disco en un agregado, a medida que aumenta el número de agregados del sistema. Cloud Manager logra esto para garantizar que la capacidad máxima del sistema se pueda utilizar antes de que alcance el número máximo de discos de datos permitidos en AWS.

Por ejemplo, Cloud Manager podría elegir los siguientes tamaños de disco para los agregados en un sistema Premium o BYOL de Cloud Volumes ONTAP:

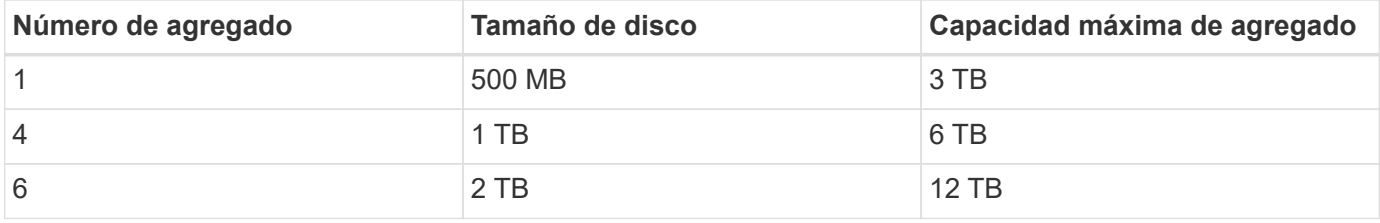

Puede elegir el tamaño del disco usted mismo utilizando la opción de asignación avanzada.

#### **Asignación avanzada**

En lugar de dejar que Cloud Manager gestione agregados, puede hacerlo usted mismo. ["Desde la página](https://docs.netapp.com/es-es/occm38/task_provisioning_storage.html#creating-aggregates) **[asignación avanzada](https://docs.netapp.com/es-es/occm38/task_provisioning_storage.html#creating-aggregates)**[",](https://docs.netapp.com/es-es/occm38/task_provisioning_storage.html#creating-aggregates) puede crear nuevos agregados que incluyan un número específico de discos, agregar discos a un agregado existente y crear volúmenes en agregados específicos.

#### **Gestión de la capacidad**

El administrador de cuentas puede elegir si Cloud Manager notifica las decisiones sobre capacidad de almacenamiento o si Cloud Manager gestiona automáticamente los requisitos de capacidad. Puede que le resulte útil comprender cómo funcionan estos modos.

### **Gestión de la capacidad automática**

El modo de gestión de la capacidad se establece como automático de manera predeterminada. En este modo, Cloud Manager adquiere automáticamente discos nuevos para instancias de Cloud Volumes ONTAP cuando se necesita más capacidad, elimina las colecciones de discos (agregados) no utilizadas, mueve volúmenes entre agregados cuando es necesario e intenta dejar los discos sin fallo.

A continuación se muestran ejemplos de cómo funciona este modo:

- Si un agregado con 5 o menos discos EBS llega al umbral de capacidad, Cloud Manager compra automáticamente nuevos discos para ese agregado, de modo que los volúmenes puedan seguir creciendo.
- Si un agregado con 12 discos de Azure alcanza el umbral de capacidad, Cloud Manager mueve automáticamente un volumen de ese agregado a un agregado con capacidad disponible o a un nuevo agregado.

Si Cloud Manager crea un nuevo agregado para el volumen, elige un tamaño de disco que aloja el tamaño de ese volumen.

Tenga en cuenta que ahora hay espacio libre disponible en el agregado original. Los volúmenes existentes o los volúmenes nuevos pueden usar ese espacio. En este escenario, no se puede devolver el espacio a AWS, Azure o GCP.

• Si un agregado no contiene volúmenes durante más de 12 horas, Cloud Manager los elimina.

### **Gestión de LUN con gestión de la capacidad automática**

La gestión automática de la capacidad de Cloud Manager no se aplica a las LUN. Cuando Cloud Manager crea un LUN, deshabilita la función de crecimiento automático.

# **Gestión de inodos con gestión automática de la capacidad**

Cloud Manager supervisa el uso de nodos de información en un volumen. Cuando se utiliza el 85 % de los inodos, Cloud Manager aumenta el tamaño del volumen para aumentar el número de inodos disponibles. El número de archivos que puede contener un volumen está determinado por la cantidad de inodos que tiene.

#### **Gestión manual de la capacidad**

Si el administrador de cuentas establece el modo de gestión de la capacidad en manual, Cloud Manager muestra los mensajes de acción necesarios cuando se deben tomar decisiones sobre la capacidad. Los mismos ejemplos descritos en el modo automático se aplican al modo manual, pero depende de usted aceptar las acciones.

# <span id="page-11-0"></span>**Flash Cache**

Algunas configuraciones de Cloud Volumes ONTAP en AWS y Azure incluyen almacenamiento NVMe local, que Cloud Volumes ONTAP utiliza como *Flash Cache* para mejorar el rendimiento.

# **¿Qué es Flash Cache?**

Flash Cache acelera el acceso a los datos mediante el almacenamiento en caché inteligente en tiempo real de datos recientes de usuarios y metadatos de NetApp. Es eficaz para cargas de trabajo de lectura intensiva aleatoria, como bases de datos, correo electrónico y servicios de archivos.

## **Instancias compatibles en AWS**

Seleccione uno de los siguientes tipos de instancia de EC2 con un sistema Cloud Volumes ONTAP Premium o BYOL nuevo o existente:

- c5d.4 x grande
- c5d.9xlarge
- c5d.18xlarge
- m5d.8xgrande
- m5d.12xlarge
- r5d.2xgrande

### **Tipo de máquina virtual compatible en Azure**

Seleccione el tipo de máquina virtual Standard\_L8S\_v2 con un sistema BYOL de Cloud Volumes ONTAP de un solo nodo en Azure.

### **Limitaciones**

• La compresión debe deshabilitarse en todos los volúmenes para aprovechar las mejoras de rendimiento de Flash Cache.

No seleccione ninguna eficiencia de almacenamiento cuando cree un volumen desde Cloud Manager, ni cree un volumen y, a continuación, ["Deshabilite la compresión de datos mediante la CLI".](http://docs.netapp.com/ontap-9/topic/com.netapp.doc.dot-cm-vsmg/GUID-8508A4CB-DB43-4D0D-97EB-859F58B29054.html)

• Cloud Volumes ONTAP no admite el recalentamiento de la caché después de un reinicio.

# **Almacenamiento WORM**

Puede activar el almacenamiento de escritura única y lectura múltiple (WORM) en un sistema Cloud Volumes ONTAP para conservar los archivos en forma no modificada durante un período de retención específico. El almacenamiento WORM cuenta con la tecnología SnapLock en el modo empresarial, lo que significa que los archivos WORM están protegidos a nivel de archivo.

Una vez comprometido un archivo con el almacenamiento WORM, no se podrá modificar, ni siquiera después de que haya caducado el período de retención. Un reloj a prueba de manipulaciones determina cuándo ha transcurrido el período de retención de un archivo WORM.

Una vez transcurrido el período de retención, es responsable de eliminar los archivos que ya no se necesiten.

#### **Activación del almacenamiento WORM**

Puede activar el almacenamiento WORM en un sistema Cloud Volumes ONTAP cuando crea un nuevo entorno de trabajo. Esto incluye especificar un código de activación y establecer el período de retención

predeterminado para los archivos. Puede obtener un código de activación mediante el icono de chat de la parte inferior derecha de la interfaz de Cloud Manager.

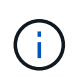

No puede activar el almacenamiento WORM en volúmenes individuales; debe activarse WORM en el nivel de sistema.

En la siguiente imagen, se muestra cómo activar el almacenamiento WORM durante la creación de un entorno de trabajo:

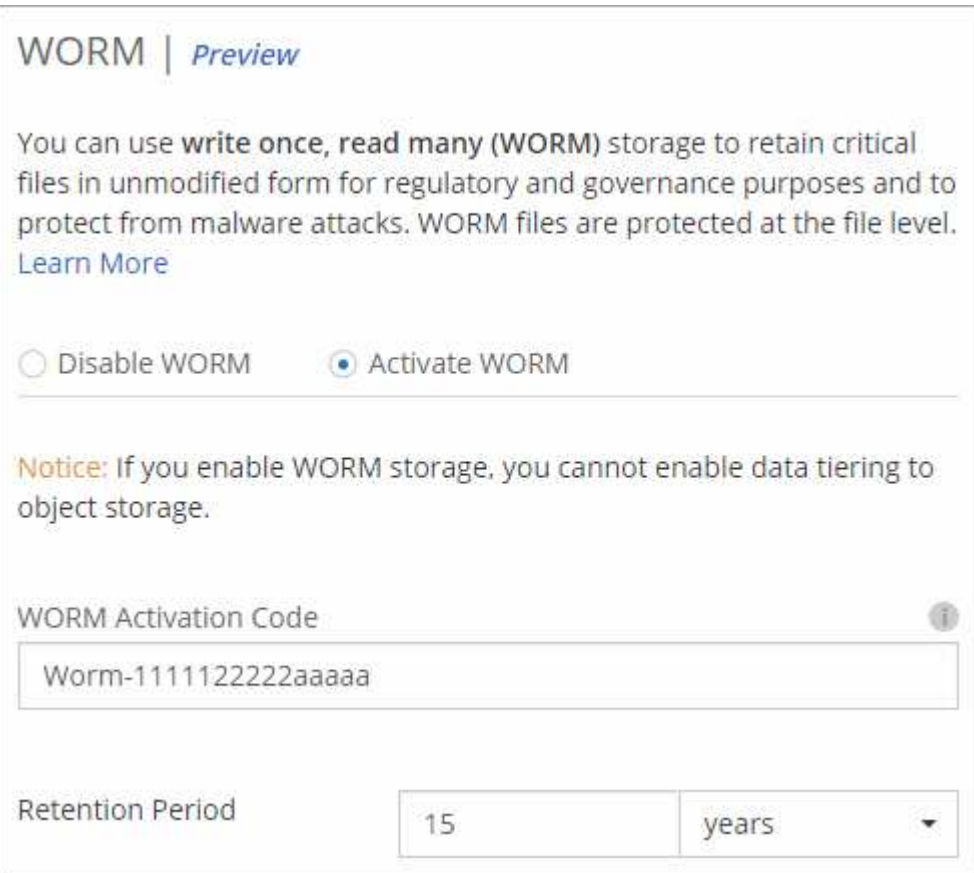

#### **Conserva archivos en WORM**

Puede utilizar una aplicación para confirmar los archivos a WORM a través de NFS o CIFS, o utilizar la interfaz de línea de comandos de ONTAP para confirmar automáticamente los archivos a WORM. También puede utilizar un archivo WORM ampliable para conservar datos que se escriben de forma incremental, como la información de registro.

Después de activar el almacenamiento WORM en un sistema Cloud Volumes ONTAP, debe utilizar la CLI de ONTAP para toda la gestión del almacenamiento WORM. Para obtener instrucciones, consulte ["Documentación de ONTAP"](http://docs.netapp.com/ontap-9/topic/com.netapp.doc.pow-arch-con/home.html).

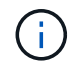

La compatibilidad con Cloud Volumes ONTAP para el almacenamiento WORM equivale al modo empresarial de SnapLock.

#### **Limitaciones**

• Si elimina o mueve un disco directamente de AWS o Azure, puede eliminar un volumen antes de su fecha de caducidad.

- Cuando se activa el almacenamiento WORM, no se puede habilitar la organización en niveles de datos en el almacenamiento de objetos.
- Es necesario deshabilitar el backup en el cloud para poder habilitar el almacenamiento WORM.

# <span id="page-14-0"></span>**Pares de alta disponibilidad**

# **Pares de alta disponibilidad en AWS**

Una configuración de alta disponibilidad de Cloud Volumes ONTAP proporciona operaciones no disruptivas y tolerancia a fallos. En AWS, los datos se replican de forma síncrona entre los dos nodos.

# **Descripción general**

En AWS, las configuraciones de alta disponibilidad de Cloud Volumes ONTAP incluyen los siguientes componentes:

- Dos nodos Cloud Volumes ONTAP cuyos datos se reflejan de forma síncrona entre sí.
- Una instancia de mediador que proporciona un canal de comunicación entre los nodos para ayudar a tomar la toma de control y los procesos de devolución del almacenamiento.

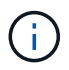

La instancia del mediador ejecuta el sistema operativo Linux en una instancia t2.micro y utiliza un disco magnético EBS de aproximadamente 8 GB.

### **Toma de control y retorno al nodo primario del almacenamiento**

Si un nodo se cae, el otro nodo puede proporcionar datos a su partner para proporcionar un servicio de datos continuado. Los clientes pueden acceder a los mismos datos desde el nodo del partner porque los datos se duplicaron de forma síncrona al partner.

Cuando el nodo se haya reiniciado, el partner debe realizar una resincronización de los datos antes de que pueda devolver el almacenamiento. El tiempo que se tarda en resincronizar los datos depende de cuántos datos han cambiado con el nodo inactivo.

# **RPO y RTO**

Una configuración de alta disponibilidad mantiene una alta disponibilidad de los datos de la siguiente manera:

- El objetivo de punto de recuperación (RPO) es 0 segundos. Sus datos son coherentes transcionalmente sin pérdida de datos.
- El objetivo de tiempo de recuperación (RTO) es de 60 segundos. En el caso de que se produzca una interrupción del servicio, los datos deben estar disponibles en 60 segundos o menos.

#### **Modelos de puesta en marcha de ALTA DISPONIBILIDAD**

Puede garantizar la alta disponibilidad de sus datos mediante la implementación de una configuración de alta disponibilidad en varias zonas de disponibilidad (AZs) o en un único AZ. Debe consultar más detalles sobre cada configuración para elegir la que mejor se ajuste a sus necesidades.

# **Alta disponibilidad de Cloud Volumes ONTAP en múltiples zonas de disponibilidad**

La implementación de una configuración de alta disponibilidad en varias zonas de disponibilidad (AZs) garantiza una alta disponibilidad de los datos en caso de que se produzca un fallo con una zona de disponibilidad o una instancia que ejecute un nodo Cloud Volumes ONTAP. Debe comprender cómo las direcciones IP de NAS afectan al acceso a los datos y a la conmutación por error del almacenamiento.

#### **Acceso a datos NFS y CIFS**

Cuando una configuración de alta disponibilidad se distribuye por varias zonas de disponibilidad, *direcciones IP flotantes* permiten el acceso de clientes NAS. Las direcciones IP flotantes, que deben estar fuera de los bloques CIDR para todas las VPC de la región, pueden migrar entre nodos cuando se producen fallos. A los clientes que no pertenecen al VPC, no les podrán acceder de forma nativa ["Configure una puerta de enlace de](https://docs.netapp.com/es-es/occm38/task_setting_up_transit_gateway.html) [tránsito de AWS".](https://docs.netapp.com/es-es/occm38/task_setting_up_transit_gateway.html)

Si no puede configurar una puerta de enlace de tránsito, existen direcciones IP privadas disponibles para clientes NAS que se encuentran fuera del VPC. Sin embargo, estas direcciones IP son estáticas, no pueden realizar una conmutación por error entre nodos.

Debe revisar los requisitos para direcciones IP flotantes y tablas de rutas antes de implementar una configuración de alta disponibilidad en varias zonas de disponibilidad. Es necesario especificar las direcciones IP flotantes al implementar la configuración. Cloud Manager crea automáticamente las direcciones IP privadas.

Para obtener más información, consulte ["Requisitos de red de AWS para alta disponibilidad de Cloud Volumes](https://docs.netapp.com/es-es/occm38/reference_networking_aws.html#aws-networking-requirements-for-cloud-volumes-ontap-ha-in-multiple-azs) [ONTAP en múltiples AZS".](https://docs.netapp.com/es-es/occm38/reference_networking_aws.html#aws-networking-requirements-for-cloud-volumes-ontap-ha-in-multiple-azs)

#### **Acceso a datos iSCSI**

La comunicación de datos entre VPC no es un problema, ya que iSCSI no utiliza direcciones IP flotantes.

#### **Toma de control y retorno del almacenamiento para iSCSI**

Para iSCSI, Cloud Volumes ONTAP utiliza I/o multivía (MPIO) y ALUA (Asymmetric Logical Unit Access) para gestionar la conmutación por error de ruta entre las rutas activas y no optimizadas.

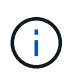

Para obtener información sobre qué configuraciones de host específicas admiten ALUA, consulte ["Herramienta de matriz de interoperabilidad de NetApp"](http://mysupport.netapp.com/matrix) Y la guía de instalación y configuración de las utilidades de host para el sistema operativo host.

#### **Toma de control y retorno del almacenamiento para NAS**

Cuando la toma de control se produce en una configuración NAS mediante IP flotantes, la dirección IP flotante del nodo que los clientes usan para acceder a datos se mueve al otro nodo. La siguiente imagen muestra la toma de control del almacenamiento en una configuración NAS mediante IP flotantes. Si el nodo 2 cae, la dirección IP flotante del nodo 2 se mueve al nodo 1.

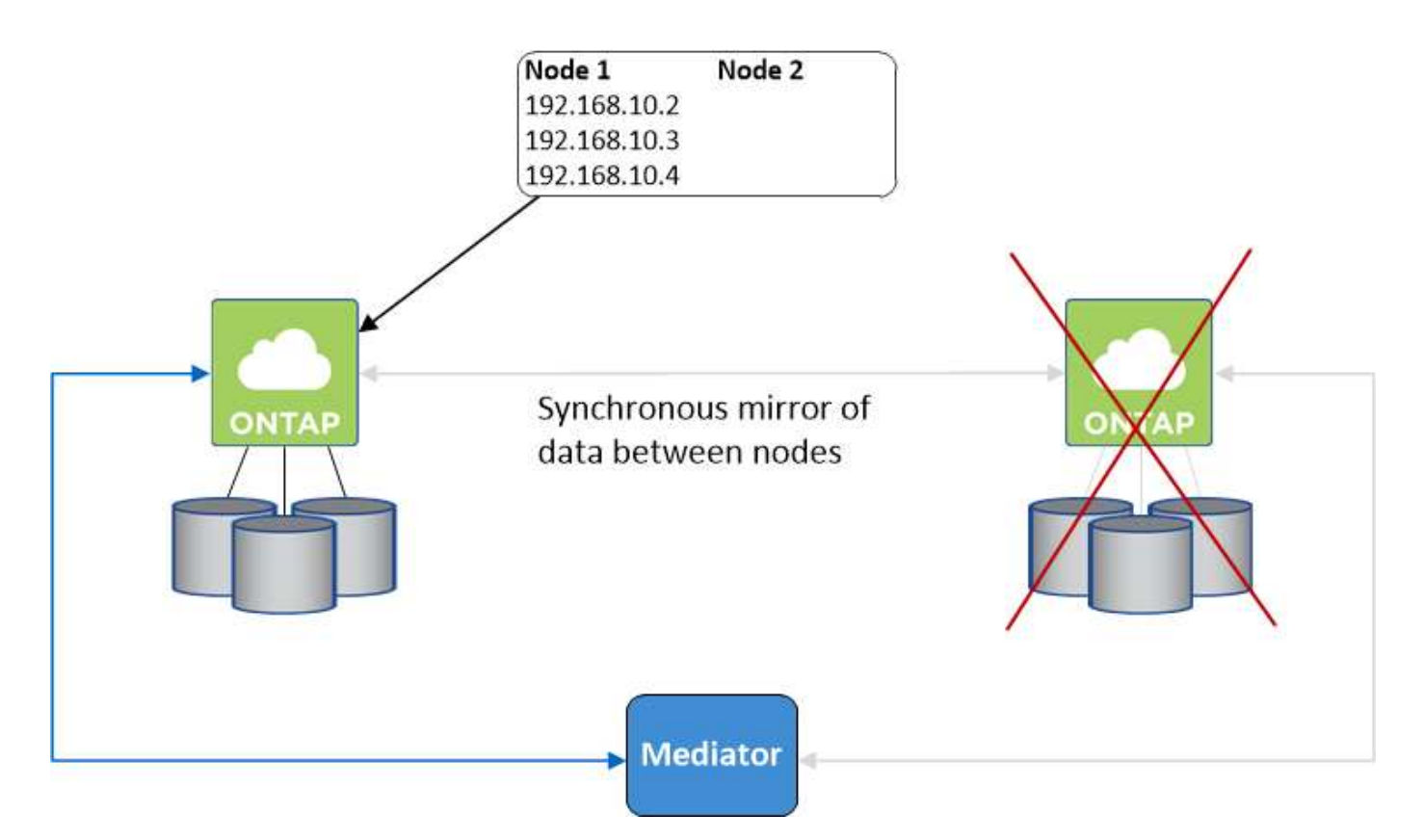

Las IP de datos NAS que se usan para el acceso al VPC externo no se pueden migrar de un nodo a otro en caso de que se produzcan fallos. Si un nodo se desconecta, debe volver a montar manualmente los volúmenes en clientes fuera del VPC mediante la dirección IP del otro nodo.

Una vez que el nodo con errores vuelva a estar en línea, vuelva a montar los clientes en los volúmenes con la dirección IP original. Este paso es necesario para evitar la transferencia de datos innecesarios entre dos nodos de alta disponibilidad, lo que puede causar un impacto significativo en el rendimiento y la estabilidad.

Puede identificar fácilmente la dirección IP correcta desde Cloud Manager seleccionando el volumen y haciendo clic en **Mount Command**.

# **Alta disponibilidad de Cloud Volumes ONTAP en una única zona de disponibilidad**

La implementación de una configuración de alta disponibilidad en una única zona de disponibilidad (AZ) puede garantizar una alta disponibilidad de los datos en caso de que falle una instancia que ejecute un nodo de Cloud Volumes ONTAP. Fuera del VPC, se puede acceder a todos los datos de forma nativa.

 $\mathbf{f}$ 

Cloud Manager crea un ["Grupo de colocación extendido de AWS"](https://docs.aws.amazon.com/AWSEC2/latest/UserGuide/placement-groups.html) E inicia los dos nodos de alta disponibilidad en ese grupo de colocación. El grupo de colocación reduce el riesgo de fallos simultáneos al distribuir las instancias entre el hardware subyacente distinto. Esta función mejora la redundancia desde el punto de vista de la informática, no desde la perspectiva del fallo de disco.

#### **Acceso a los datos**

Debido a que esta configuración está en una sola unidad AZ, no requiere direcciones IP flotantes. Puede usar la misma dirección IP para el acceso a datos desde el VPC y desde fuera del VPC.

En la siguiente imagen se muestra una configuración de alta disponibilidad en un único entorno de disponibilidad. Se puede acceder a los datos desde el VPC y desde fuera del VPC.

# **VPC in AWS**

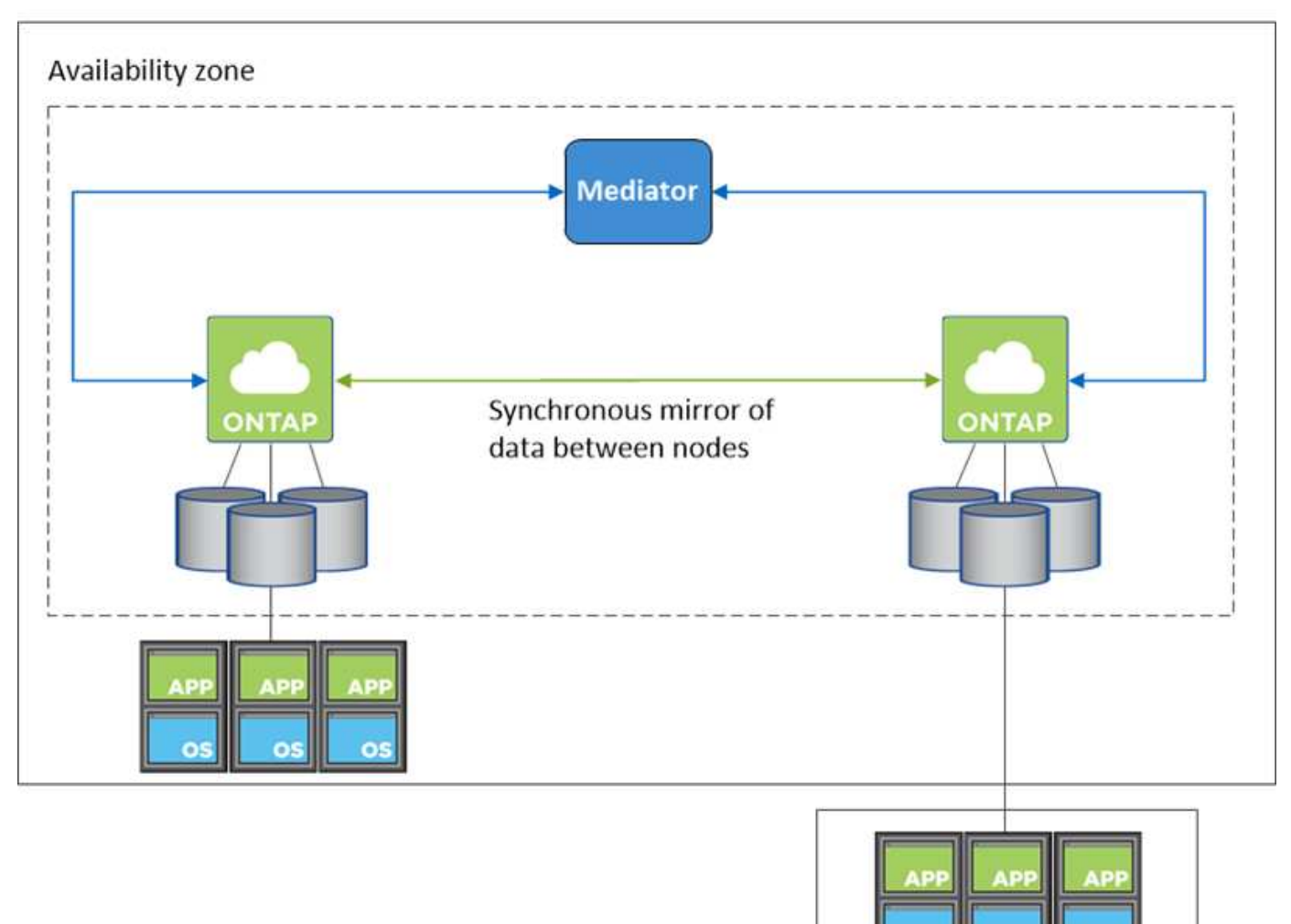

**External network** 

#### **Toma de control y retorno al nodo primario del almacenamiento**

Para iSCSI, Cloud Volumes ONTAP utiliza I/o multivía (MPIO) y ALUA (Asymmetric Logical Unit Access) para gestionar la conmutación por error de ruta entre las rutas activas y no optimizadas.

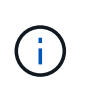

Para obtener información sobre qué configuraciones de host específicas admiten ALUA, consulte ["Herramienta de matriz de interoperabilidad de NetApp"](http://mysupport.netapp.com/matrix) Y la guía de instalación y configuración de las utilidades de host para el sistema operativo host.

En el caso de configuraciones NAS, las direcciones IP de datos pueden migrar entre nodos de alta disponibilidad si se produce un fallo. De este modo se garantiza el acceso del cliente al almacenamiento.

#### **Cómo funciona el almacenamiento en una pareja de alta disponibilidad**

A diferencia de un clúster de ONTAP, el almacenamiento de un par de alta disponibilidad de Cloud Volumes ONTAP no se comparte entre los nodos. En su lugar, los datos se reflejan de forma síncrona entre los nodos, de modo que los datos estén disponibles en caso de fallo.

#### **La asignación de almacenamiento**

Cuando se crea un volumen nuevo y se requieren discos adicionales, Cloud Manager asigna el mismo número de discos a ambos nodos, crea un agregado reflejado y, a continuación, crea el nuevo volumen. Por ejemplo, si se requieren dos discos para el volumen, Cloud Manager asigna dos discos por nodo para un total de cuatro discos.

#### **Configuraciones de almacenamiento**

Puede utilizar un par de alta disponibilidad como configuración activo-activo, en el cual ambos nodos sirven datos a los clientes o como una configuración activo-pasivo, en la cual el nodo pasivo responde a las solicitudes de datos únicamente si ha tomado almacenamiento para el nodo activo.

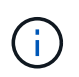

Solo puede configurar una configuración activo-activo cuando utiliza Cloud Manager en la vista del sistema de almacenamiento.

#### **Expectativas de rendimiento para una configuración de alta disponibilidad**

Una configuración de alta disponibilidad de Cloud Volumes ONTAP replica de forma síncrona datos entre los nodos, lo que consume ancho de banda de red. Como resultado, se puede esperar el siguiente rendimiento en comparación con una configuración de Cloud Volumes ONTAP de un solo nodo:

- En el caso de configuraciones de alta disponibilidad que solo proporcionan datos de un nodo, el rendimiento de lectura es comparable al rendimiento de lectura de una configuración con un solo nodo, mientras que el rendimiento de escritura es inferior.
- En el caso de configuraciones de alta disponibilidad que sirven datos de ambos nodos, el rendimiento de lectura es superior al rendimiento de lectura de una configuración de un solo nodo, y el rendimiento de escritura es igual o superior.

Para obtener más información sobre el rendimiento de Cloud Volumes ONTAP, consulte ["Rendimiento".](#page-27-0)

#### **Acceso de clientes al almacenamiento**

Los clientes deben acceder a los volúmenes NFS y CIFS mediante la dirección IP de datos del nodo en el que reside el volumen. Si los clientes NAS acceden a un volumen utilizando la dirección IP del nodo del partner, el tráfico se dirige entre ambos nodos, lo que reduce el rendimiento.

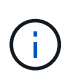

Si mueve un volumen entre nodos de una pareja de ha, debe volver a montar el volumen con la dirección IP del otro nodo. De lo contrario, puede experimentar un rendimiento reducido. Si los clientes admiten las referencias de NFSv4 o la redirección de carpetas para CIFS, puede activar estas funciones en los sistemas de Cloud Volumes ONTAP para evitar el remontaje del volumen. Para obtener más detalles, consulte la documentación de ONTAP.

Puede identificar fácilmente la dirección IP correcta desde Cloud Manager:

# Volumes

2 Volumes | 0.22 TB Allocated | < 0.01 TB Used (0 TB in S3) vol1 **俞 Delete**  $0$  Info  $\blacktriangleright$  Edit **四** Clone Mount Command D Restore from Snapshot copy Change Tier

# **Pares de alta disponibilidad en Azure**

Una pareja de alta disponibilidad (ha) Cloud Volumes ONTAP proporciona fiabilidad empresarial y operaciones continuas en caso de fallos en su entorno de cloud. En Azure, el almacenamiento se comparte entre los dos nodos.

# **Componentes DE ALTA DISPONIBILIDAD**

Una configuración de alta disponibilidad de Cloud Volumes ONTAP en Azure incluye los siguientes componentes:

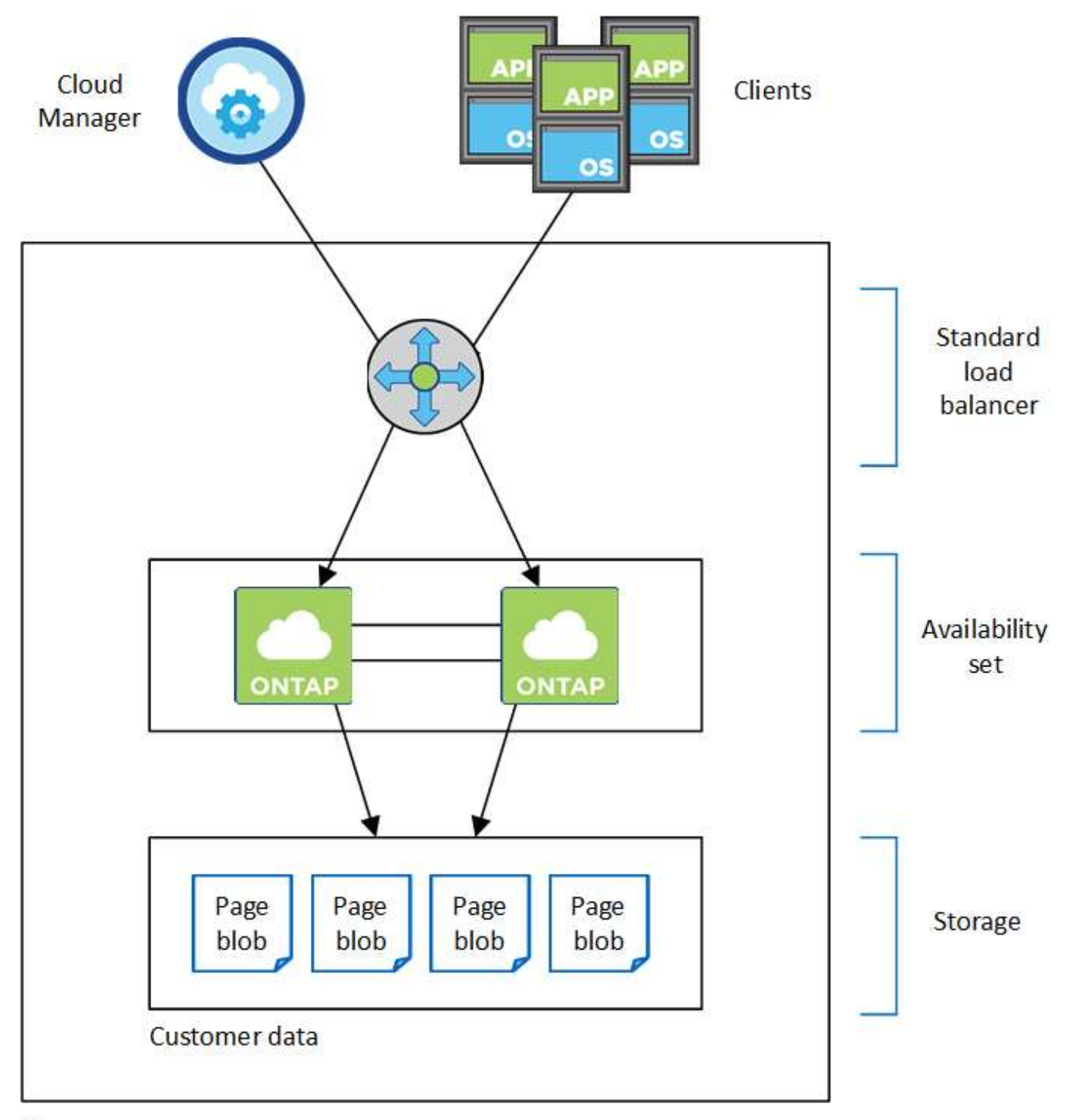

# Resource group

Tenga en cuenta lo siguiente acerca de los componentes de Azure que Cloud Manager pone en marcha para usted:

# **Equilibrador de carga estándar de Azure**

El equilibrador de carga gestiona el tráfico entrante en el par ha de Cloud Volumes ONTAP.

# **Conjunto de disponibilidad**

El conjunto de disponibilidad garantiza que los nodos se encuentren en diferentes dominios de actualización y fallo.

## **Discos**

Los datos del cliente residen en Blobs de la página de Premium Storage. Cada nodo tiene acceso al almacenamiento del otro nodo. También se requiere almacenamiento adicional para ["datos sobre el](#page-27-1) [arranque, la raíz y el núcleo"](#page-27-1).

### **Cuentas de almacenamiento**

- Se necesita una cuenta de almacenamiento para los discos gestionados.
- Se requieren una o más cuentas de almacenamiento para los BLOB de la página Premium Storage, ya que se alcanza el límite de capacidad de disco por cuenta de almacenamiento.

["Documentación de Azure: Objetivos de escalabilidad y rendimiento de Azure Storage para cuentas de](https://docs.microsoft.com/en-us/azure/storage/common/storage-scalability-targets) [almacenamiento".](https://docs.microsoft.com/en-us/azure/storage/common/storage-scalability-targets)

- Se necesita una cuenta de almacenamiento para la organización en niveles de los datos en el almacenamiento de Azure Blob.
- A partir de Cloud Volumes ONTAP 9.7, las cuentas de almacenamiento que crea Cloud Manager para los pares de alta disponibilidad son cuentas de almacenamiento de versión 2 generales.
- Puede habilitar una conexión HTTPS de una pareja de ha Cloud Volumes ONTAP 9.7 a cuentas de almacenamiento Azure al crear un entorno de trabajo. Tenga en cuenta que al habilitar esta opción, el rendimiento de escritura puede afectar. No se puede cambiar la configuración después de crear el entorno de trabajo.

# **RPO y RTO**

Una configuración de alta disponibilidad mantiene una alta disponibilidad de los datos de la siguiente manera:

- El objetivo de punto de recuperación (RPO) es 0 segundos. Sus datos son coherentes transcionalmente sin pérdida de datos.
- El objetivo de tiempo de recuperación (RTO) es de 60 segundos. En el caso de que se produzca una interrupción del servicio, los datos deben estar disponibles en 60 segundos o menos.

# **Toma de control y retorno al nodo primario del almacenamiento**

De forma similar a un clúster de ONTAP físico, el almacenamiento en un par de alta disponibilidad de Azure se comparte entre los nodos. Las conexiones con el almacenamiento del partner permiten a cada nodo acceder al almacenamiento del otro en caso de que se produzca un *takeover*. Los mecanismos de conmutación al nodo de respaldo de ruta de red garantizan que los clientes y los hosts sigan comunicarse con el nodo superviviente. El partner *devuelve* el almacenamiento cuando el nodo vuelve a estar online.

En el caso de configuraciones NAS, las direcciones IP de datos migran automáticamente entre nodos de alta disponibilidad si se dan fallos.

Para iSCSI, Cloud Volumes ONTAP utiliza I/o multivía (MPIO) y ALUA (Asymmetric Logical Unit Access) para gestionar la conmutación por error de ruta entre las rutas activas y no optimizadas.

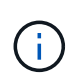

Para obtener información sobre qué configuraciones de host específicas admiten ALUA, consulte ["Herramienta de matriz de interoperabilidad de NetApp"](http://mysupport.netapp.com/matrix) Y la guía de instalación y configuración de las utilidades de host para el sistema operativo host.

## **Configuraciones de almacenamiento**

Puede utilizar un par de alta disponibilidad como configuración activo-activo, en el cual ambos nodos sirven datos a los clientes o como una configuración activo-pasivo, en la cual el nodo pasivo responde a las solicitudes de datos únicamente si ha tomado almacenamiento para el nodo activo.

## **Limitaciones de ALTA DISPONIBILIDAD**

Las siguientes limitaciones afectan a las parejas de alta disponibilidad de Cloud Volumes ONTAP en Azure:

- Los pares de ALTA DISPONIBILIDAD son compatibles con Cloud Volumes ONTAP Standard, Premium y BYOL. No se admite la exploración.
- NFSv4 no es compatible. NFSv3 es compatible.
- En algunas regiones no se admiten pares DE HA.

["Consulte la lista de regiones de Azure admitidas".](https://cloud.netapp.com/cloud-volumes-global-regions)

["Descubra cómo implementar un sistema de alta disponibilidad en Azure".](https://docs.netapp.com/es-es/occm38/task_deploying_otc_azure.html)

# <span id="page-22-0"></span>**Evaluación**

Puede evaluar Cloud Volumes ONTAP antes de pagar por el software. La forma más común es lanzar la versión de PAYGO de su primer sistema Cloud Volumes ONTAP para obtener una prueba gratuita de 30 días. Una licencia BYOL de evaluación es también una opción.

Si necesita ayuda con su prueba de concepto, póngase en contacto con ["El equipo de ventas"](https://cloud.netapp.com/contact-cds) o póngase en contacto con la opción de chat disponible en ["Cloud Central de NetApp"](https://cloud.netapp.com) Y desde dentro de Cloud Manager.

# **Pruebas gratuitas de 30 días para PAYGO**

Hay disponible una prueba gratuita de 30 días si planea pagar por Cloud Volumes ONTAP mientras usa. Puede iniciar una prueba gratuita de 30 días de Cloud Volumes ONTAP desde Cloud Manager creando el primer sistema Cloud Volumes ONTAP en la cuenta de un pagador.

Para la instancia no se cobran horas de licencia de software, pero siguen siendo aplicables los costes de infraestructura del proveedor de cloud.

Una prueba gratuita se convierte automáticamente en una suscripción por hora de pago cuando expira. Si termina la instancia dentro del límite de tiempo, la siguiente instancia que implemente no forma parte de la prueba gratuita (aunque se despliegue dentro de esos 30 días).

Las pruebas de pago por uso se otorgan a través de un proveedor de cloud y no se pueden utilizar por ningún medio.

# **Licencias de evaluación para BYOL**

Una licencia BYOL de evaluación es una opción para los clientes que esperan pagar por Cloud Volumes ONTAP comprando una licencia llamada de NetApp. Puede obtener una licencia de evaluación de su equipo de cuentas, de su ingeniero de ventas o de su partner.

La clave de evaluación es válida durante 30 días y puede usarse varias veces, cada una durante 30 días

(independientemente del día de creación).

Al final de los 30 días, se producirán apagados diarios, por lo que es mejor planificar con antelación. Puede aplicar una nueva licencia BYOL sobre la licencia de evaluación para una actualización in situ (esto requiere el reinicio de los sistemas de un solo nodo). Los datos alojados se eliminan **no** al final del período de prueba.

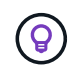

No se puede actualizar el software de Cloud Volumes ONTAP cuando se usa una licencia de evaluación.

# <span id="page-23-0"></span>**Licencia**

Cada sistema BYOL de Cloud Volumes ONTAP debe tener una licencia del sistema instalada con una suscripción activa. Cloud Manager simplifica el proceso al gestionar las licencias para usted y notificar antes de que caduquen. Las licencias BYOL también están disponibles para backup en el cloud.

# **Licencias de sistema BYOL**

Puede comprar varias licencias para un sistema BYOL de Cloud Volumes ONTAP con el fin de asignar más de 368 TB de capacidad. Por ejemplo, puede adquirir dos licencias para asignar hasta 736 TB de capacidad a Cloud Volumes ONTAP. O bien podría comprar cuatro licencias para obtener hasta 1.4 PB.

El número de licencias que se pueden comprar para un único sistema de nodo o par de alta disponibilidad es ilimitado.

Tenga en cuenta que los límites de disco pueden impedir que llegue al límite de capacidad utilizando solo discos. Puede superar el límite de discos mediante ["organización en niveles de los datos inactivos en el](#page-5-0) [almacenamiento de objetos"](#page-5-0). Para obtener más información acerca de los límites de disco, consulte ["Límites](https://docs.netapp.com/us-en/cloud-volumes-ontap/) [de almacenamiento en las notas de la versión de Cloud Volumes ONTAP".](https://docs.netapp.com/us-en/cloud-volumes-ontap/)

# **Gestión de licencias para un nuevo sistema**

Cuando crea un sistema BYOL, Cloud Manager le solicita el número de serie de la licencia y su cuenta del sitio de soporte de NetApp. Cloud Manager utiliza la cuenta para descargar el archivo de licencia de NetApp e instalarlo en el sistema Cloud Volumes ONTAP.

["Aprenda a añadir cuentas del sitio de soporte de NetApp a cloud Gerente".](https://docs.netapp.com/es-es/occm38/task_adding_nss_accounts.html)

Si Cloud Manager no puede acceder al archivo de licencia a través de la conexión segura a Internet, puede obtener el archivo usted mismo y, a continuación, cargarlo manualmente en Cloud Manager. Para ver instrucciones, consulte ["Gestión de licencias BYOL para Cloud Volumes ONTAP".](https://docs.netapp.com/es-es/occm38/task_managing_licenses.html)

# **Aviso de caducidad de la licencia**

Cloud Manager le advierte de 30 días antes de que caduque una licencia para volver a expirar la licencia. La siguiente imagen muestra una advertencia de caducidad de 30 días:

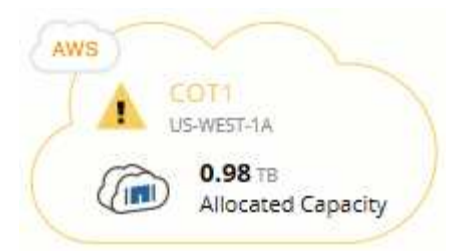

Puede seleccionar el entorno de trabajo para revisar el mensaje.

Si no renueva la licencia a tiempo, el sistema Cloud Volumes ONTAP se apaga automáticamente. Si lo reinicia, se apaga de nuevo.

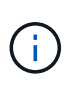

Cloud Volumes ONTAP también es posible notificar por correo electrónico, un host de capturas de SNMP o un servidor de syslog mediante las notificaciones de eventos de EMS (Event Management System). Para ver instrucciones, consulte ["Guía exprés de configuración de EMS](http://docs.netapp.com/ontap-9/topic/com.netapp.doc.exp-ems/home.html) [de ONTAP 9"](http://docs.netapp.com/ontap-9/topic/com.netapp.doc.exp-ems/home.html).

# **Renovación de la licencia**

Cuando renueve una suscripción de BYOL con un representante de NetApp, Cloud Manager obtiene automáticamente la nueva licencia de NetApp y la instala en el sistema Cloud Volumes ONTAP.

Si Cloud Manager no puede acceder al archivo de licencia a través de la conexión segura a Internet, puede obtener el archivo usted mismo y, a continuación, cargarlo manualmente en Cloud Manager. Para ver instrucciones, consulte ["Gestión de licencias BYOL para Cloud Volumes ONTAP".](https://docs.netapp.com/es-es/occm38/task_managing_licenses.html)

# **Licencias de backup BYOL**

Una licencia de backup BYOL le permite comprar una licencia de NetApp para usar Backup en cloud por un periodo determinado de tiempo y por una cantidad máxima de espacio de backup. Cuando se alcance cualquiera de los límites, deberá renovar la licencia.

["Obtenga más información acerca de la licencia BYOL de backup en cloud"](https://docs.netapp.com/es-es/occm38/concept_backup_to_cloud.html#cost).

# <span id="page-24-0"></span>**Seguridad**

Cloud Volumes ONTAP admite el cifrado de datos y proporciona protección contra virus y ransomware.

# **Cifrado de datos en reposo**

Cloud Volumes ONTAP admite las siguientes tecnologías de cifrado:

- Soluciones de cifrado de NetApp (NVE y NAE)
- Servicio de gestión de claves de AWS
- Cifrado del servicio de almacenamiento de Azure
- Cifrado predeterminado de la plataforma Google Cloud

Puede utilizar las soluciones de cifrado de NetApp con el cifrado nativo de AWS, Azure o GCP, que cifran datos a nivel de hipervisor. De esta manera, se proporcionaría un cifrado doble, que puede resultar deseable para datos muy confidenciales. Cuando se accede a los datos cifrados, se descifra dos veces: Una a nivel de hipervisor (mediante claves del proveedor de cloud) y, a continuación, se utilizan de nuevo soluciones de cifrado de NetApp (mediante claves de un gestor de claves externo).

# **Soluciones de cifrado de NetApp (NVE y NAE)**

Cloud Volumes ONTAP es compatible tanto con el cifrado de volúmenes de NetApp (NVE) como con el cifrado de agregados de NetApp (NAE) con un gestor de claves externo. NVE y NAE son soluciones basadas en software que permiten (FIPS) cifrado de volúmenes para datos en reposo conforme a la normativa 140-2.

- NVE cifra los datos en reposo un volumen por vez. Cada volumen de datos tiene su propia clave de cifrado única.
- NAE es una extensión de NVE: Cifra los datos para cada volumen y los volúmenes comparten una clave en todo el agregado. NAE también permite deduplicar bloques comunes en todos los volúmenes del agregado.

Tanto NVE como NAE utilizan el cifrado AES de 256 bits.

["Obtenga más información sobre el cifrado de volumen de NetApp y el cifrado de agregados de NetApp"](https://www.netapp.com/us/media/ds-3899.pdf).

A partir de Cloud Volumes ONTAP 9.7, los nuevos agregados tendrán el cifrado de agregados de NetApp (NAE) habilitado de forma predeterminada tras la configuración de un gestor de claves externo. Los volúmenes nuevos que no forman parte de un agregado de NAE tendrán habilitado el cifrado de volúmenes de NetApp (NVE) de forma predeterminada (por ejemplo, si tiene agregados existentes que se crearon antes de configurar un gestor de claves externo).

La configuración de un gestor de claves compatible es el único paso necesario. Para obtener instrucciones de configuración, consulte ["Cifrar volúmenes con soluciones de cifrado de NetApp"](https://docs.netapp.com/es-es/occm38/task_encrypting_volumes.html).

#### **Servicio de gestión de claves de AWS**

Cuando inicia un sistema Cloud Volumes ONTAP en AWS, puede habilitar el cifrado de datos mediante el ["Servicio de gestión de claves AWS \(KMS\)"](http://docs.aws.amazon.com/kms/latest/developerguide/overview.html). Cloud Manager solicita claves de datos mediante una clave maestra de cliente (CMK).

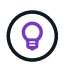

No puede cambiar el método de cifrado de datos de AWS después de crear un sistema Cloud Volumes ONTAP.

Si desea usar esta opción de cifrado, debe asegurarse de que el KMS de AWS esté configurado adecuadamente. Para obtener más información, consulte ["Configuración de AWS KMS".](https://docs.netapp.com/es-es/occm38/task_setting_up_kms.html)

#### **Cifrado del servicio de almacenamiento de Azure**

["Cifrado del servicio de almacenamiento de Azure"](https://azure.microsoft.com/en-us/documentation/articles/storage-service-encryption/) Para los datos en reposo está habilitado de forma predeterminada para los datos de Cloud Volumes ONTAP en Azure. No se requiere configuración.

Puede cifrar discos gestionados de Azure en sistemas Cloud Volumes ONTAP de un solo nodo mediante claves externas de otra cuenta. Esta función es compatible con las API de Cloud Manager.

Solo tiene que agregar lo siguiente a la solicitud API cuando crea el sistema de un solo nodo:

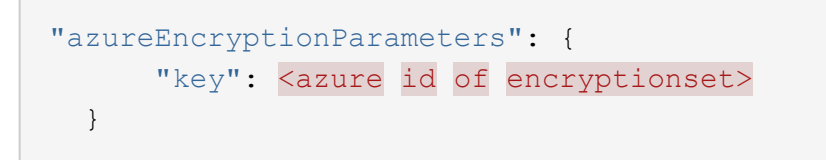

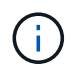

Las claves gestionadas por el cliente no son compatibles con los pares de alta disponibilidad Cloud Volumes ONTAP.

### **Cifrado predeterminado de la plataforma Google Cloud**

["Cifrado de datos en reposo de la plataforma Google Cloud"](https://cloud.google.com/security/encryption-at-rest/) Está habilitado de forma predeterminada para Cloud Volumes ONTAP. No se requiere configuración.

Mientras Google Cloud Storage siempre cifra sus datos antes de escribirlos en el disco, podrá utilizar las API de Cloud Manager para crear un sistema de Cloud Volumes ONTAP que utilice *claves de cifrado gestionadas por el cliente*. Estas son claves que genera y gestiona en GCP mediante el servicio Cloud Key Management Service. ["Leer más"](https://docs.netapp.com/es-es/occm38/task_setting_up_gcp_encryption.html).

# **Detección de virus de ONTAP**

Puede utilizar la funcionalidad antivirus integrada en los sistemas ONTAP para proteger los datos frente a amenazas de virus u otro código malintencionado.

El análisis de virus de ONTAP, denominado *Vscan*, combina el mejor software antivirus de terceros con funciones de ONTAP que le proporcionan la flexibilidad que necesita para controlar qué archivos se analizan y cuándo.

Para obtener información acerca de los proveedores, software y versiones compatibles con Vscan, consulte ["Matriz de interoperabilidad de NetApp".](http://mysupport.netapp.com/matrix)

Para obtener información acerca de cómo configurar y administrar la funcionalidad antivirus en los sistemas ONTAP, consulte ["Guía de configuración de antivirus de ONTAP 9"](http://docs.netapp.com/ontap-9/topic/com.netapp.doc.dot-cm-acg/home.html).

# **Protección contra ransomware**

Los ataques de ransomware pueden suponer un coste comercial, recursos y reputación. Cloud Manager le ayuda a implementar la solución de NetApp para el ransomware, que proporciona herramientas eficaces para la visibilidad, la detección y la corrección.

• Cloud Manager identifica los volúmenes que no están protegidos por una política de Snapshot y le permite activar la política de Snapshot predeterminada en esos volúmenes.

Las copias Snapshot son de solo lectura, lo que evita que se dañen el ransomware. También pueden proporcionar granularidad para crear imágenes de una sola copia de archivos o una solución completa de recuperación tras desastres.

• Cloud Manager también le permite bloquear extensiones de archivos ransomware comunes mediante la solución FPolicy de ONTAP.

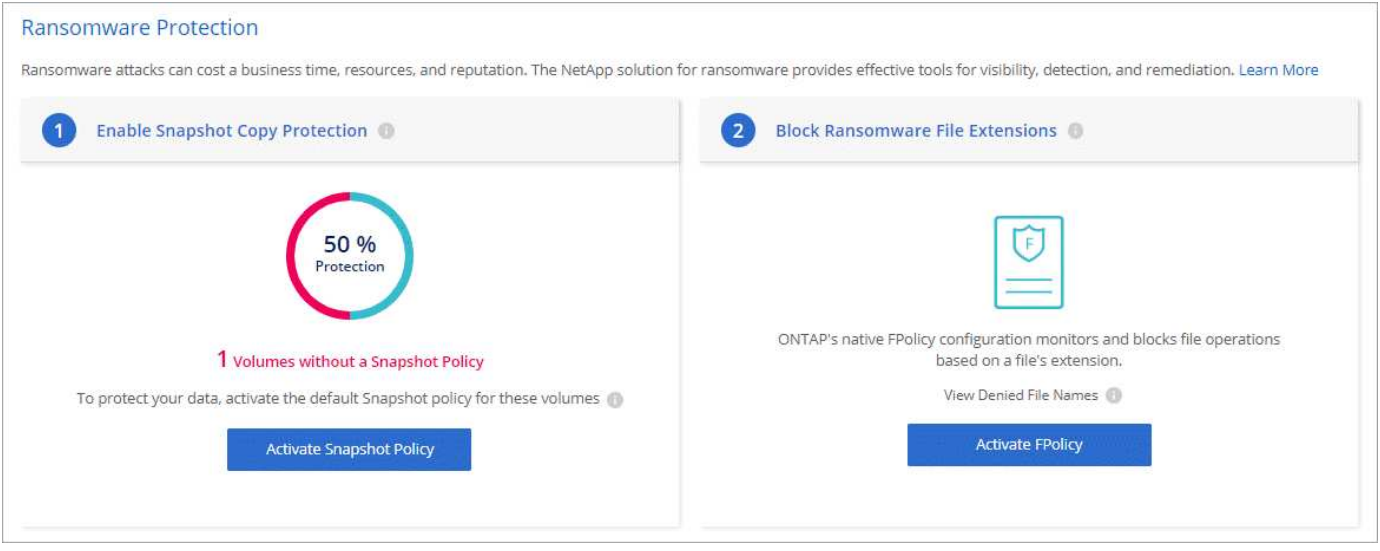

["Aprenda a implementar la solución de NetApp para ransomware"](https://docs.netapp.com/es-es/occm38/task_protecting_ransomware.html).

# <span id="page-27-0"></span>**Rendimiento**

Es posible revisar los resultados de rendimiento con el fin de ayudarle a decidir qué cargas de trabajo son las adecuadas para Cloud Volumes ONTAP.

• Cloud Volumes ONTAP para AWS

["Informe técnico de NetApp 4383: Caracterización del rendimiento de Cloud Volumes ONTAP en Amazon](https://www.netapp.com/us/media/tr-4383.pdf) [Web Services con cargas de trabajo de las aplicaciones".](https://www.netapp.com/us/media/tr-4383.pdf)

• Cloud Volumes ONTAP para Microsoft Azure

["Informe técnico de NetApp 4671: Caracterización del rendimiento de Cloud Volumes ONTAP en Azure](https://www.netapp.com/us/media/tr-4671.pdf) [con cargas de trabajo de aplicaciones"](https://www.netapp.com/us/media/tr-4671.pdf).

• Cloud Volumes ONTAP para Google Cloud

["Informe técnico de NetApp 4816: Caracterización del rendimiento de Cloud Volumes ONTAP para Google](https://www.netapp.com/us/media/tr-4816.pdf) [Cloud"](https://www.netapp.com/us/media/tr-4816.pdf).

# <span id="page-27-1"></span>**Configuración predeterminada de Cloud Volumes ONTAP**

Comprender cómo se configura Cloud Volumes ONTAP de forma predeterminada puede ayudarle a configurar y administrar los sistemas, especialmente si está familiarizado con ONTAP porque la configuración predeterminada para Cloud Volumes ONTAP es diferente de ONTAP.

# **Valores predeterminados**

- Cloud Volumes ONTAP está disponible como un sistema de un solo nodo en AWS, Azure y GCP, así como como una pareja de alta disponibilidad en AWS y Azure.
- Cloud Manager crea una máquina virtual de almacenamiento que sirve datos cuando pone en marcha

Cloud Volumes ONTAP. Algunas configuraciones admiten máquinas virtuales de almacenamiento adicionales. ["Obtenga más información sobre la gestión de máquinas virtuales de almacenamiento".](https://docs.netapp.com/es-es/occm38/task_managing_svms.html)

- Cloud Manager instala automáticamente las siguientes licencias de funciones de ONTAP en Cloud Volumes ONTAP:
	- CIFS
	- FlexCache
	- FlexClone
	- ISCSI
	- Cifrado de volúmenes de NetApp (solo para sistemas BYOL o registrados de PAYGO)
	- NFS
	- SnapMirror
	- SnapRestore
	- SnapVault
- De forma predeterminada, se crean varias interfaces de red:
	- Una LIF de gestión de clústeres
	- Una LIF de interconexión de clústeres
	- Una LIF de gestión SVM en sistemas de alta disponibilidad en Azure, sistemas de un solo nodo en AWS y, opcionalmente, en sistemas de alta disponibilidad en varias zonas de disponibilidad de AWS
	- Una LIF de gestión de nodos
	- Una LIF de datos iSCSI
	- Un LIF de datos CIFS y NFS

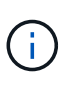

La conmutación por error de LIF está deshabilitada de forma predeterminada para Cloud Volumes ONTAP debido a los requisitos de EC2. Al migrar una LIF a otro puerto, se interrumpe la asignación externa entre direcciones IP e interfaces de red en la instancia, lo que hace que la LIF no sea accesible.

• Cloud Volumes ONTAP envía backups de configuración al conector mediante HTTPS.

Se puede acceder a los backups desde <https://ipaddress/occm/offboxconfig/> Donde *ipaddress* es la dirección IP del host del conector.

• Cloud Manager establece algunos atributos de volumen de manera diferente a los de otras herramientas de gestión (por ejemplo, System Manager o la CLI).

En la siguiente tabla, se enumeran los atributos de volúmenes que Cloud Manager establece de manera diferente a los valores predeterminados:

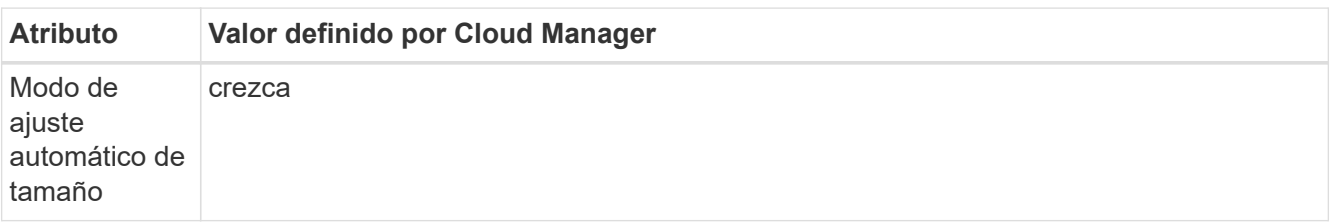

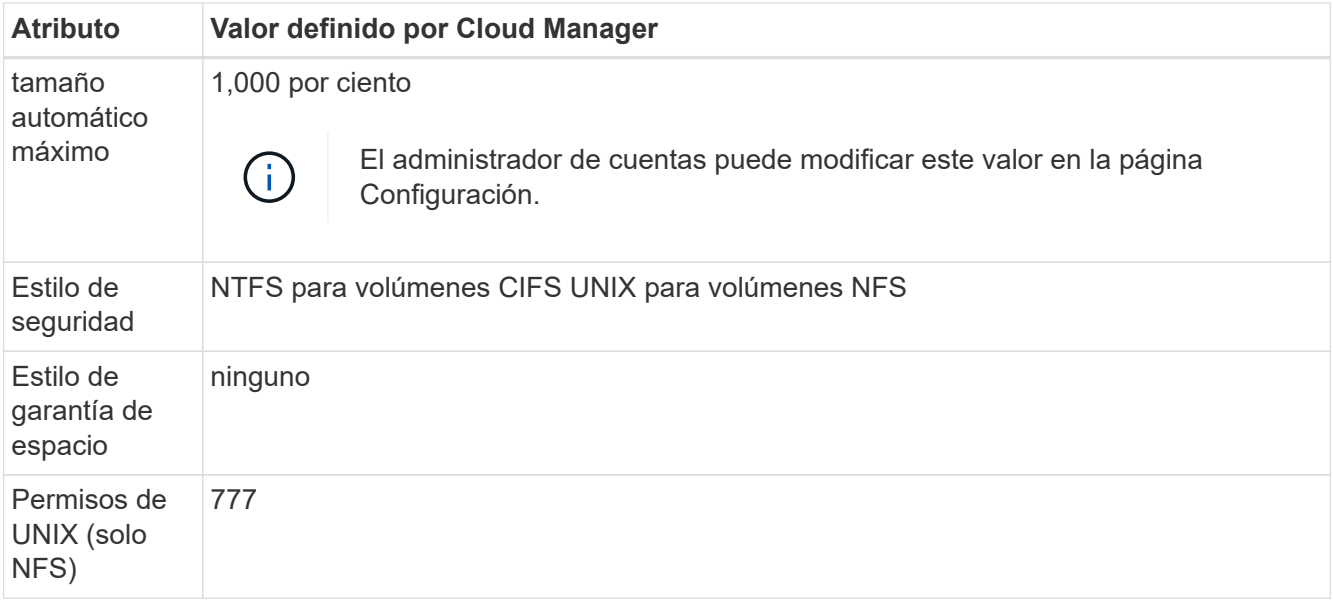

Consulte la página del comando man *volume create* para obtener información sobre estos atributos.

# **Datos raíz y de arranque para Cloud Volumes ONTAP**

Además del almacenamiento de los datos de usuario, Cloud Manager también adquiere almacenamiento en cloud para el arranque y los datos raíz en cada sistema Cloud Volumes ONTAP.

# **AWS**

- Dos discos por nodo para arranque y datos raíz:
	- 9.7: Disco io1 de 160 GB para datos de arranque y un disco gp2 de 220 GB para datos raíz
	- 9.6: Disco io1 de 93 GB para datos de arranque y un disco gp2 de 140 GB para datos raíz
	- 9.5: Disco io1 de 45 GB para datos de arranque y un disco gp2 de 140 GB para datos raíz
- Una instantánea de EBS para cada disco de arranque y disco raíz
- Para los pares de alta disponibilidad, un volumen de EBS para la instancia de Mediator, que es aproximadamente 8 GB

#### **Azure (nodo único)**

- Tres discos SSD premium:
	- Un disco de 10 GB para los datos de arranque
	- Un disco de 140 GB para datos raíz
	- Un disco de 128 GB para NVRAM

Si la máquina virtual elegida para Cloud Volumes ONTAP admite Ultra SSD, el sistema utiliza un Ultra SSD para NVRAM, en lugar de un SSD Premium.

- Un disco duro estándar de 1024 GB para ahorrar núcleos
- Una instantánea de Azure para cada disco de arranque y disco raíz

# **Azure (parejas de alta disponibilidad)**

- Dos discos SSD Premium de 10 GB para el volumen de arranque (uno por nodo)
- Dos Blobs de página de almacenamiento Premium de 140 GB para la raíz volumen (uno por nodo)
- Dos discos HDD estándar de 1024 GB para ahorrar núcleos (uno por nodo)
- Dos discos SSD Premium de 128 GB para NVRAM (uno por nodo)
- Una instantánea de Azure para cada disco de arranque y disco raíz

### **GCP**

- Un disco persistente estándar de 10 GB para datos de arranque
- Un disco persistente estándar de 64 GB para datos raíz
- Un disco persistente estándar de 500 GB para NVRAM
- Un disco persistente estándar de 216 GB para ahorrar núcleos
- Una instantánea de GCP para el disco de arranque y la raíz disco

# **La ubicación de los discos**

Cloud Manager establece el almacenamiento de la siguiente manera:

• Los datos de arranque residen en un disco asociado a la instancia o a la máquina virtual.

Este disco, que contiene la imagen de arranque, no está disponible para Cloud Volumes ONTAP.

- Los datos raíz, que contienen la configuración y los registros del sistema, residen en aggr0.
- El volumen raíz de la máquina virtual de almacenamiento (SVM) reside en aggr1.
- Los volúmenes de datos también residen en aggr1.

# **Cifrado**

Los discos de arranque y raíz siempre se cifran en Azure y Google Cloud Platform, ya que el cifrado está habilitado de forma predeterminada en esos proveedores de cloud.

Cuando habilita el cifrado de datos en AWS mediante el Servicio de gestión de claves (KMS), los discos de arranque y raíz para Cloud Volumes ONTAP también se cifran. Esto incluye el disco de arranque para la instancia del mediador en una pareja de alta disponibilidad. Los discos se cifran utilizando el CMK que seleccione al crear el entorno de trabajo.

## **Información de copyright**

Copyright © 2024 NetApp, Inc. Todos los derechos reservados. Imprimido en EE. UU. No se puede reproducir este documento protegido por copyright ni parte del mismo de ninguna forma ni por ningún medio (gráfico, electrónico o mecánico, incluidas fotocopias, grabaciones o almacenamiento en un sistema de recuperación electrónico) sin la autorización previa y por escrito del propietario del copyright.

El software derivado del material de NetApp con copyright está sujeto a la siguiente licencia y exención de responsabilidad:

ESTE SOFTWARE LO PROPORCIONA NETAPP «TAL CUAL» Y SIN NINGUNA GARANTÍA EXPRESA O IMPLÍCITA, INCLUYENDO, SIN LIMITAR, LAS GARANTÍAS IMPLÍCITAS DE COMERCIALIZACIÓN O IDONEIDAD PARA UN FIN CONCRETO, CUYA RESPONSABILIDAD QUEDA EXIMIDA POR EL PRESENTE DOCUMENTO. EN NINGÚN CASO NETAPP SERÁ RESPONSABLE DE NINGÚN DAÑO DIRECTO, INDIRECTO, ESPECIAL, EJEMPLAR O RESULTANTE (INCLUYENDO, ENTRE OTROS, LA OBTENCIÓN DE BIENES O SERVICIOS SUSTITUTIVOS, PÉRDIDA DE USO, DE DATOS O DE BENEFICIOS, O INTERRUPCIÓN DE LA ACTIVIDAD EMPRESARIAL) CUALQUIERA SEA EL MODO EN EL QUE SE PRODUJERON Y LA TEORÍA DE RESPONSABILIDAD QUE SE APLIQUE, YA SEA EN CONTRATO, RESPONSABILIDAD OBJETIVA O AGRAVIO (INCLUIDA LA NEGLIGENCIA U OTRO TIPO), QUE SURJAN DE ALGÚN MODO DEL USO DE ESTE SOFTWARE, INCLUSO SI HUBIEREN SIDO ADVERTIDOS DE LA POSIBILIDAD DE TALES DAÑOS.

NetApp se reserva el derecho de modificar cualquiera de los productos aquí descritos en cualquier momento y sin aviso previo. NetApp no asume ningún tipo de responsabilidad que surja del uso de los productos aquí descritos, excepto aquello expresamente acordado por escrito por parte de NetApp. El uso o adquisición de este producto no lleva implícita ninguna licencia con derechos de patente, de marcas comerciales o cualquier otro derecho de propiedad intelectual de NetApp.

Es posible que el producto que se describe en este manual esté protegido por una o más patentes de EE. UU., patentes extranjeras o solicitudes pendientes.

LEYENDA DE DERECHOS LIMITADOS: el uso, la copia o la divulgación por parte del gobierno están sujetos a las restricciones establecidas en el subpárrafo (b)(3) de los derechos de datos técnicos y productos no comerciales de DFARS 252.227-7013 (FEB de 2014) y FAR 52.227-19 (DIC de 2007).

Los datos aquí contenidos pertenecen a un producto comercial o servicio comercial (como se define en FAR 2.101) y son propiedad de NetApp, Inc. Todos los datos técnicos y el software informático de NetApp que se proporcionan en este Acuerdo tienen una naturaleza comercial y se han desarrollado exclusivamente con fondos privados. El Gobierno de EE. UU. tiene una licencia limitada, irrevocable, no exclusiva, no transferible, no sublicenciable y de alcance mundial para utilizar los Datos en relación con el contrato del Gobierno de los Estados Unidos bajo el cual se proporcionaron los Datos. Excepto que aquí se disponga lo contrario, los Datos no se pueden utilizar, desvelar, reproducir, modificar, interpretar o mostrar sin la previa aprobación por escrito de NetApp, Inc. Los derechos de licencia del Gobierno de los Estados Unidos de América y su Departamento de Defensa se limitan a los derechos identificados en la cláusula 252.227-7015(b) de la sección DFARS (FEB de 2014).

#### **Información de la marca comercial**

NETAPP, el logotipo de NETAPP y las marcas que constan en <http://www.netapp.com/TM>son marcas comerciales de NetApp, Inc. El resto de nombres de empresa y de producto pueden ser marcas comerciales de sus respectivos propietarios.